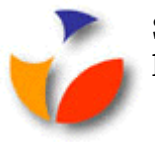

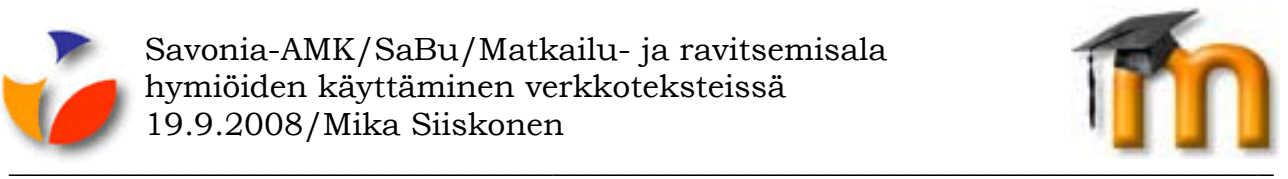

## **HYMIÖIDEN KÄYTTÄMINEN VERKKOTEKSTEISSÄ**

Koska viestinnästä verkossa puuttuvat nonverbaalit elementit, kuten äänenpainot, ilmeet ja eleet, kannattaa tekstiä kirjoittaessa opetella tarvittaessa käyttämään hymiöitä.

Niiden avulla voidaan esimerkiksi ilmaista mielialaa ja tunteita sekä sitä, kuinka tosissaan kirjoittaja on ollut tekstiä kirjoittaessaan. Tämä ehkäisee viestin väärin ymmärtämistä verkossa.

Alla Moodlen ohje hymiöiden käyttämisestä. Lisätietoa hymiöistä löydät Googlen kautta.

**Hymiöiden käyttö (e[mot](javascript:inserttext()icons)** 

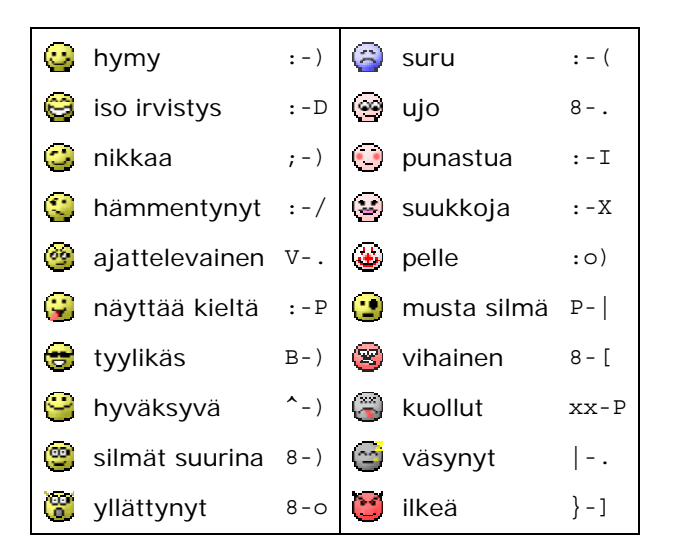

Kun kirjoittaa verkossa, on vaikea ilmaista tunteita pelkällä tekstillä. Nämä pikku kuvat voivat auttaa.

Lisätäksesi jonkun näistä kuvista tekstiisi; napsauta kuvaa yläpuolella, tai kirjoita liittyvä tekstikoodi suoraan tekstiisi.

Huomaa, että koodit itsessään ovat kuin pieniä kuvia - käännä päätäsi vasemmalle katsoessasi niitä.